## Treyford Mercer

Completed: Original:

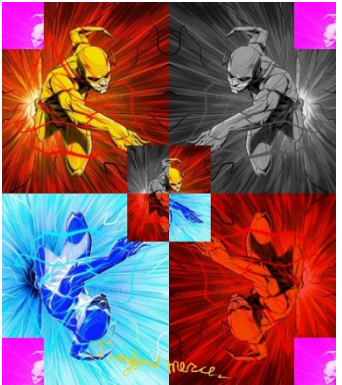

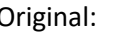

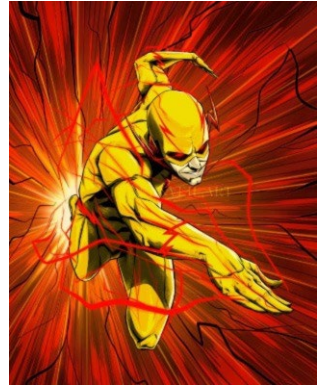

#Treyford Mercer #Project 2

```
#I received permission to use this image from it's creator, Edgar Siles, on the 
website, ArtStation.com
def collage():
   speedster=getPicture1()
   flippedPic=flipped(speedster)
   negativePic2=negative(speedster)
   negativePic=negative(flippedPic)
   grayPic=grayScale(speedster)
   reversePic=reverse(speedster)
   reverseGrayPic=reverse(grayPic)
   flippedReversePic=flipped(reversePic)
  makeSunsetPic=makeSunset(flippedReversePic)
  makeSunsetPic2=makeSunset(speedster)
   scalePictureDown=scaleDown(speedster) 
   negativeFlipped=scaleDown2(negativePic2)
   grayScaleDown=scaleDown3(grayPic)
   sunsetPicScaled=scaleDown4(makeSunsetPic2)
   pinkPicture=pinkPic2(reversePic)
   pinkPicture2=pinkPic2(flippedReversePic)
   corner=scaleDown3(pinkPicture)
   corner2=pinkPic2(corner)
   signature= getPicture2()
   canvas= makeEmptyPicture(2*getWidth(speedster), 2*getHeight(speedster))
   startX=0; startY=0
   copy(speedster, canvas, 0, 0)
  startY= getHeight(speedster); startX=0
   copy(negativePic, canvas, startX, startY)
   startY=0; startX=getWidth(speedster)
   copy(reverseGrayPic, canvas, startX, startY)
   startY=getHeight(speedster); startX=getWidth(speedster)
   copy(makeSunsetPic, canvas, startX, startY)
   startX=240;startY=300
   copy(negativeFlipped, canvas, startX, startY)
   startX=240; startY=300
   copy(scalePictureDown, canvas, startX, startY)
   startX=240; startY=300
   copy(sunsetPicScaled, canvas, startX, startY)
   startX=240; startY=300
   copy(grayScaleDown, canvas, startX, startY)
```

```
 startX=0; startY=0
   copy(corner2, canvas, startX, startY)
  startX=560; startY=0
   copy(corner2, canvas, startX, startY)
   startX=560; startY=700
   copy(corner2, canvas, startX, startY)
   startX=0; startY=700
   copy(corner2, canvas, startX, startY)
   startX=150; startY=695
   chromakeySig(signature, canvas, startX, startY)
   show (canvas)
def getPicture1():
   setMediaPath()
   picObject = makePicture(getMediaPath("Original.jpg"))
   return picObject
def getPicture2():
   setMediaPath()
   pic= makePicture(getMediaPath("signature.jpg"))
   return pic
def chromakeySig(sourcePic, canvas, targetX, targetY):
   for sX in range(0, getWidth(sourcePic)):
    for sY in range(0, getHeight(sourcePic)):
       sPx = getPixelAt(sourcePic, sX, sY)
       sColor = getColor(sPx)
      targetPx = getPixelAt(canvas, sX + targetX, sY + targetY) if distance (black, sColor) < 180:
         setColor(targetPx, orange)
def pinkPic2(flippedReversePic):
   newPic=duplicatePicture(flippedReversePic)
   for px in getAllPixels(newPic):
     redValue=getRed(px)
     greenValue=getGreen(px)
     blueValue=getBlue(px)
     setGreen(px, greenValue)
    setBlue(px, blueValue+255)
     setRed(px, redValue+255)
   return newPic
def pinkPic(speedster):
   newPic=duplicatePicture(speedster)
   for px in getAllPixels(newPic):
     redValue=getRed(px)
     greenValue=getGreen(px)
     blueValue=getBlue(px)
     setGreen(px, greenValue)
    setBlue(px, blueValue+255)
     setRed(px, redValue+255)
   return newPic
def corner():
   source=duplicatePicture(grayPic)
   width=getWidth(source) /4
   height=getHeight(source)/4
   targetPic=makeEmptyPicture(width, height,white)
  sourceX = 0for targetX in range(0, int(getWidth(source) /4)):
```

```
sourceY = 0 for targetY in range(0, int(getHeight(source)) /4):
       sourcePx=getPixel(source, int(sourceX), int(sourceY))
       sourceColor=getColor(sourcePx)
       targetPx=getPixelAt(targetPic, targetX, targetY)
      setColor(targetPx, sourceColor)
       sourceY=sourceY+ 1.0/0.5
     sourceX=sourceX+ 1.0/0.5
   return targetPic
def makeSunset(flippedReversePic):
  newPic=duplicatePicture(flippedReversePic)
   for px in getAllPixels(newPic):
     redValue=getRed(px)
     greenValue=getGreen(px)
    blueValue=getBlue(px)
     setGreen(px, greenValue*0.3)
    setBlue(px, blueValue*0.3)
   return newPic
def scaleDown4(makeSunsetPic2):
   source=duplicatePicture(makeSunsetPic2)
  width=getWidth(source) /4
  height=getHeight(source)/2
   targetPic=makeEmptyPicture(width, height,white)
  sourceX = 0for targetX in range(0, int(getWidth(source) /4)):
    sourceY = 0 for targetY in range(0, int(getHeight(source)) /2):
       sourcePx=getPixel(source, int(sourceX), int(sourceY))
       sourceColor=getColor(sourcePx)
       targetPx=getPixelAt(targetPic, targetX, targetY)
      setColor(targetPx, sourceColor)
       sourceY=sourceY+ 1.0/0.5
     sourceX=sourceX+ 1.0/0.5
   return targetPic
def scaleDown3(grayPic):
   source=duplicatePicture(grayPic)
  width=getWidth(source) /4
  height=getHeight(source)/4
   targetPic=makeEmptyPicture(width, height,white)
  sourceX = 0for targetX in range(0, int(getWidth(source) /4)):
    sourceY = 0for targetY in range(0, int(getHeight(source)) /4):
       sourcePx=getPixel(source, int(sourceX), int(sourceY))
       sourceColor=getColor(sourcePx)
       targetPx=getPixelAt(targetPic, targetX, targetY)
      setColor(targetPx, sourceColor)
       sourceY=sourceY+ 1.0/0.5
     sourceX=sourceX+ 1.0/0.5
   return targetPic
def scaleDown2(negativePic):
   source=duplicatePicture(negativePic)
  width=getWidth(source) /2
  height=getHeight(source)/2
  targetPic=makeEmptyPicture(width, height,white)
  sourceX = 0
```

```
for targetX in range(0, int(getWidth(source) (2)):
    sourceY = 0 for targetY in range(0, int(getHeight(source)) /2):
       sourcePx=getPixel(source, int(sourceX), int(sourceY))
       sourceColor=getColor(sourcePx)
       targetPx=getPixelAt(targetPic, targetX, targetY)
      setColor(targetPx, sourceColor)
      sourceY=sourceY+ 1.0/0.5
     sourceX=sourceX+ 1.0/0.5
   return targetPic
def scaleDown(makeSunsetPic):
   source=duplicatePicture(makeSunsetPic)
   width=getWidth(source) /2
   height=getHeight(source)/4
   targetPic=makeEmptyPicture(width, height,white)
  sourceX = 0 for targetX in range(0, int(getWidth(source) /2)):
    sourceY = 0 for targetY in range(0, int(getHeight(source)) /4):
       sourcePx=getPixel(source, int(sourceX), int(sourceY))
       sourceColor=getColor(sourcePx)
       targetPx=getPixelAt(targetPic, targetX, targetY)
      setColor(targetPx, sourceColor)
       sourceY=sourceY+ 1.0/0.5
     sourceX=sourceX+ 1.0/0.5
   return targetPic
def reverse(grayPic):
   width=getWidth(grayPic)
   height=getHeight(grayPic)
   targetPic=makeEmptyPicture(width, height,white)
  targetX = width-1 for x in range(0, getWidth(grayPic)):
    targetY = 0 for y in range(0, getHeight(grayPic)):
      pixel = getPixelAt(qrayPic, x, y)tx = getFixed(targetPic, targetX, targetY)setColor(tx, getColor(pixel))
      targetY = targetY+1
    targetX = targetX-1 return (targetPic)
def flipped(speedster):
   newPic=duplicatePicture(speedster)
  width = qetWidth(newPic)height = getHeight(newPic)for y in range(0, height/2):
     for x in range(0, width):
      sourcePixel = getFixed(newPic, x, y)targetPixel = getPixel(newPic, x, height - y - 1)
       color = getColor(sourcePixel)
       setColor(sourcePixel, getColor(targetPixel))
       setColor(targetPixel, color)
   return(newPic)
def flippedReverse(reversePic):
  newPic=duplicatePicture(reversePic)
 width = qetWidth(newPic)height = getHeight(newPic)
```

```
 for y in range(0, height/2):
     for x in range(0, width):
      sourcePixel = qetpixel(newPic, x, y)targetPixel = getPixel(newPic, x, height - y - 1)
       color = getColor(sourcePixel)
       setColor(sourcePixel, getColor(targetPixel))
       setColor(targetPixel, color)
   return(newPic)
def negative2(speedster):
   newPic=duplicatePicture(speedster)
   for px in getAllPixels(newPic):
     redValue=getRed(px)
     greenValue=getGreen(px)
     blueValue=getBlue(px)
     negativeColor=makeColor(255-redValue, 255-greenValue, 255-blueValue)
     setColor(px, negativeColor)
   return newPic
def negative(flippedPic):
   newPic=duplicatePicture(flippedPic)
   for px in getAllPixels(newPic):
     redValue=getRed(px)
     greenValue=getGreen(px)
     blueValue=getBlue(px)
     negativeColor=makeColor(255-redValue, 255-greenValue, 255-blueValue)
     setColor(px, negativeColor)
   return newPic
def grayScale(speedster):
   newPic=duplicatePicture(speedster)
   for px in getAllPixels(newPic):
     redValue=getRed(px)
     greenValue=getGreen(px)
     blueValue=getBlue(px)
     grayValue=(redValue+greenValue+blueValue)/3.0 
     myGrayColor=makeColor(grayValue, grayValue, grayValue)
    setColor(px, myGrayColor)
   return newPic
def copy(pic,target,targX,targY):
  targetX = targX for x in range(getWidth(pic)):
    targetY = target for y in range(getHeight(pic)):
      pixel = getFixed(pic, x, y)tx = getFixed(target, targetX, targetY)setColor(tx, getColor(pixel))
       targetY=targetY+1
    targetX = targetX+1
```